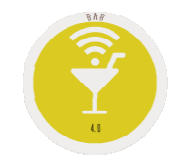

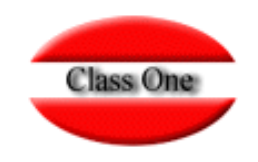

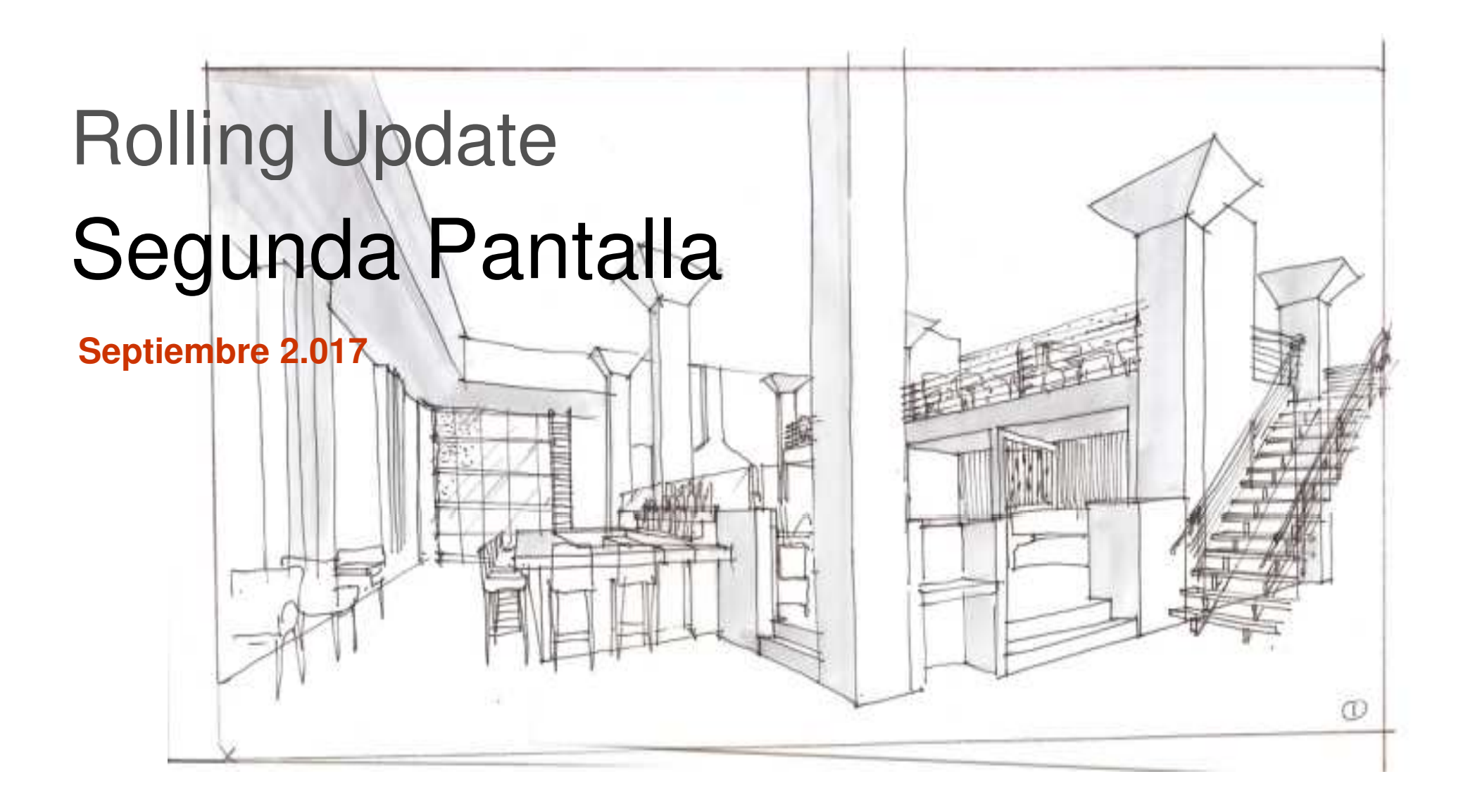

Class One | Hospitality Software & Advisory

## **Rolling UpdateSegunda Pantalla**

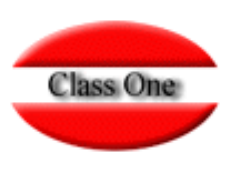

## PARA WINDOWS

"C:\Program Files (x86)\Google\Chrome\Application\chrome.exe<u>" www.url1.com</u> --new-window --window-position=0,0 --kiosk --user-data-dir=c:/monitor1

"C:\Program Files (x86)\Google\Chrome\Application\chrome.exe" www.url2.com --new-window --window-position=1680,0 –<br>kiook - user deta dir. e:/meniter? kiosk --user-data-dir=c:/monitor2

## PARA LINUX

Exec=/usr/bin/google-chrome-stable <u>www.url1.com</u> --new-window --window-position=0,0 --kiosk --user-data-<br>dir. /bome/imrie/.ebreme1 dir=/home/jmrio/.chrome1Exec=/usr/bin/google-chrome-stable <u>www.url2.com</u> --new-window --window-position=1680,0 --kiosk --user-data-<br>dir=/home/jmrio/.chrome2

La primera vez no va a tener sesión, simplemente cuando hagas login marca recordar y la siguiente vez ya lo tendrás. Para windows creo que se puede hacer un archivo .bat (no estoy seguro del funcionamiento de los scripts en Windows) con las dos líneas de arriba para solo tener un ejecutable.

El funcionamiento de la segunda pantalla es por usuario de la aplicación, es decir, la segunda pantalla reflejará la tirilla del ticket que esté "haciendo" ese usuario en la primera pantalla. Por ejemplo, si entro con "admin" al bar y en la segunda pantalla entro con "admin" también se verá el ticket. Si no coinciden los usuarios, entonces no saldrá nada.

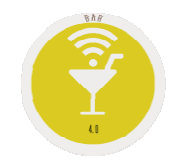

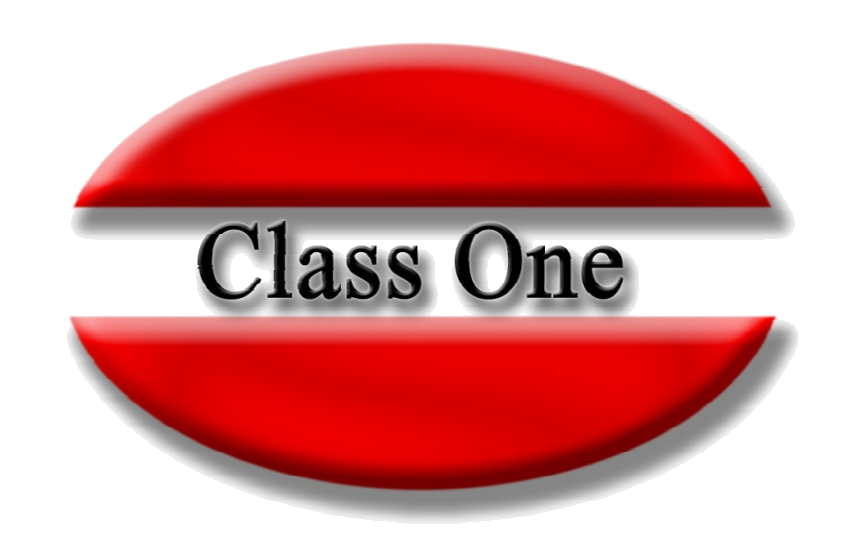

## **Disclaimer**

El presente informe/documento es estrictamente confidencial <sup>y</sup> de uso interno de la Sociedad, <sup>y</sup> no podrá ser entregado, ni permitirse el acceso <sup>a</sup> terceros <sup>o</sup> hacer referencia al mismo en comunicaciones sin nuestro consentimiento previo por escrito.

Este documento ha sido preparado con fines exclusivamente informativos (nunca con carácter contractual) <sup>y</sup> refleja una serie de observaciones de carácter general sobre Class One.

Class One no acepta ningún tipo de responsabilidad frente <sup>a</sup> la Sociedad ni frente <sup>a</sup> ningún tercero como consecuencia de las decisiones <sup>o</sup> acciones que pueden ser adoptadas por la Sociedad basándose en el contenido de este documento.

En caso de contradicción <sup>o</sup> conflicto entre la versión electrónica <sup>y</sup> el documento físico, prevalecerá el documento físico.